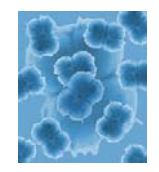

# Protein Crystallography Needs

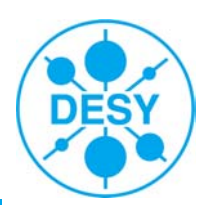

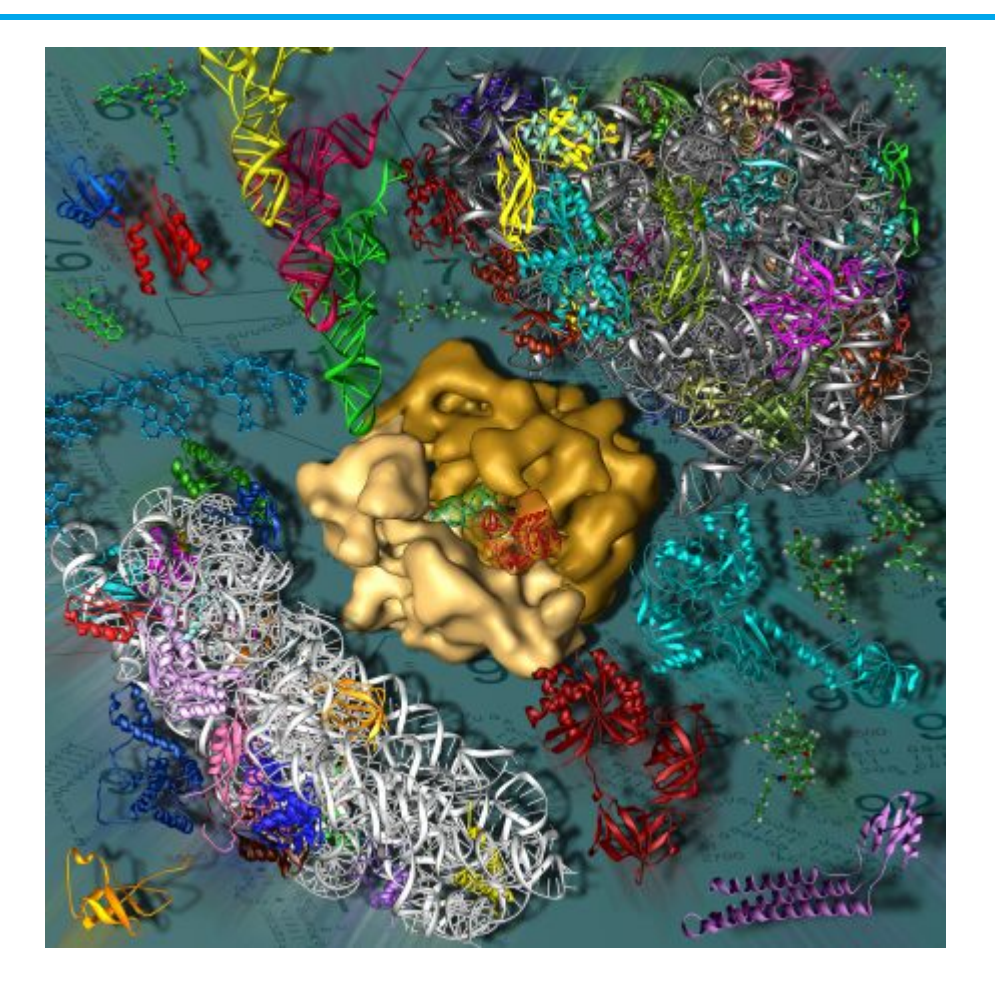

**ESRF UP WP11 Workshop Exploiting the GRID for Synchrotron Radiation Data Analysis**

Frank Schlünzen / DESY-IT

## Protein Crystallography Needs

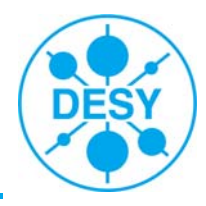

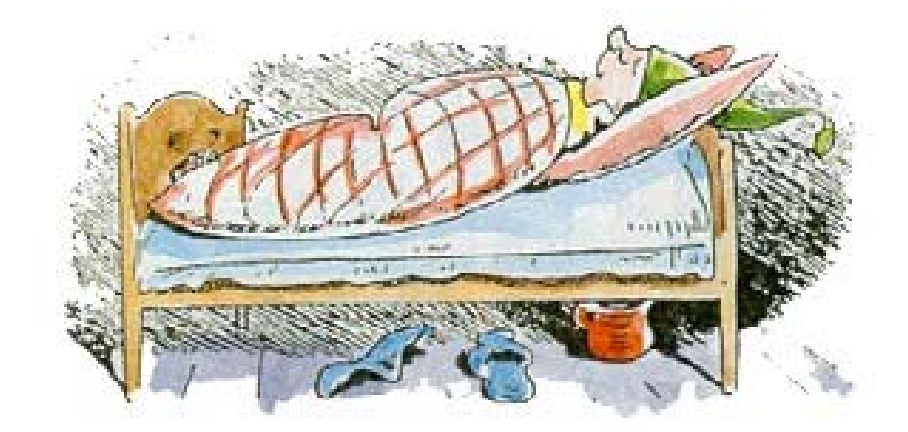

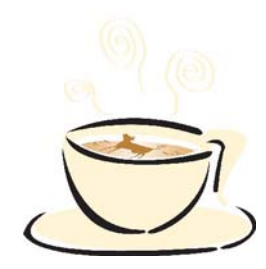

… the essentials

# **Outline**

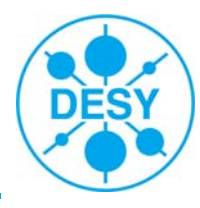

- Workflow (what's done)
- **Resources (what's used)**
- Data Rates / Access / Storage / Transfer
- **Grid Tools**
- **Basic Needs**

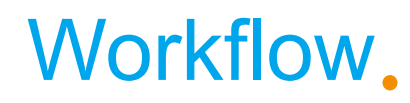

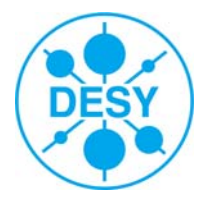

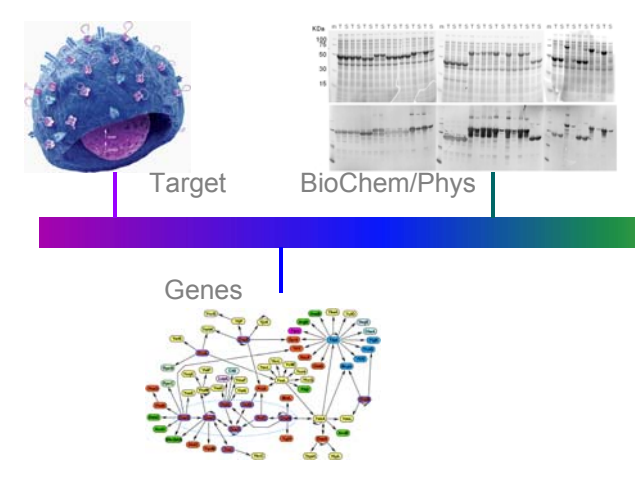

#### Preparation

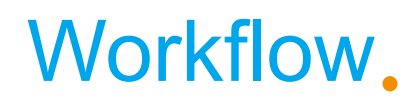

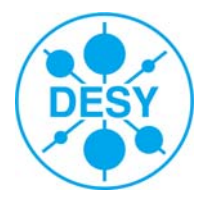

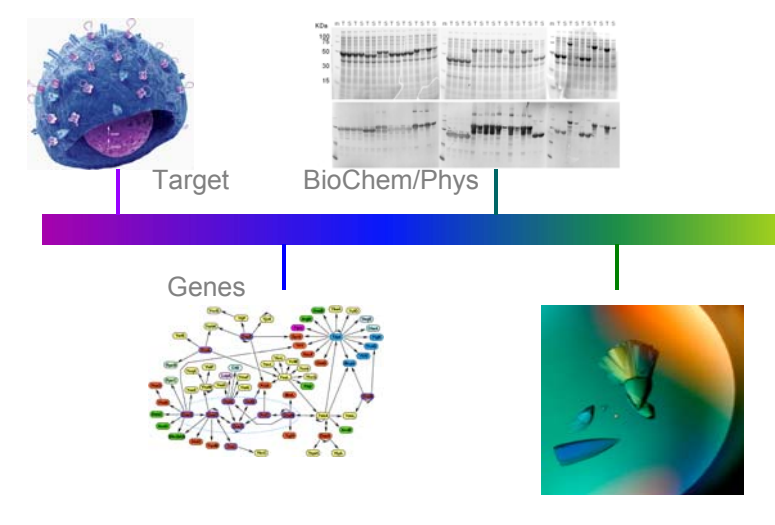

## **Crystallization**

### Workflow

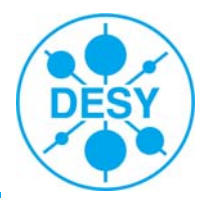

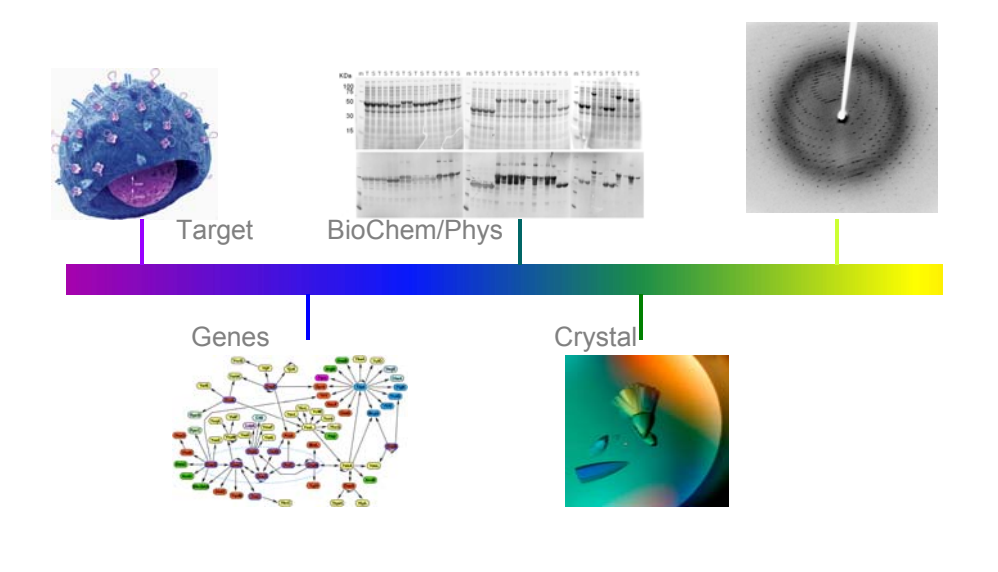

#### **Experiment**

#### Workflow

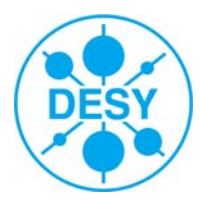

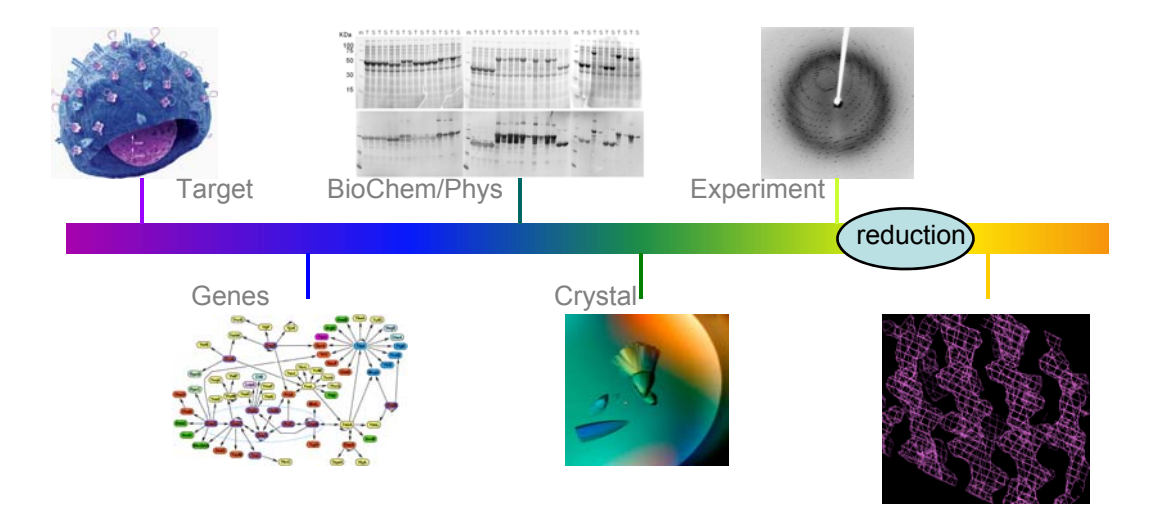

# Analysis

# Data reduction

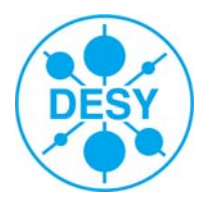

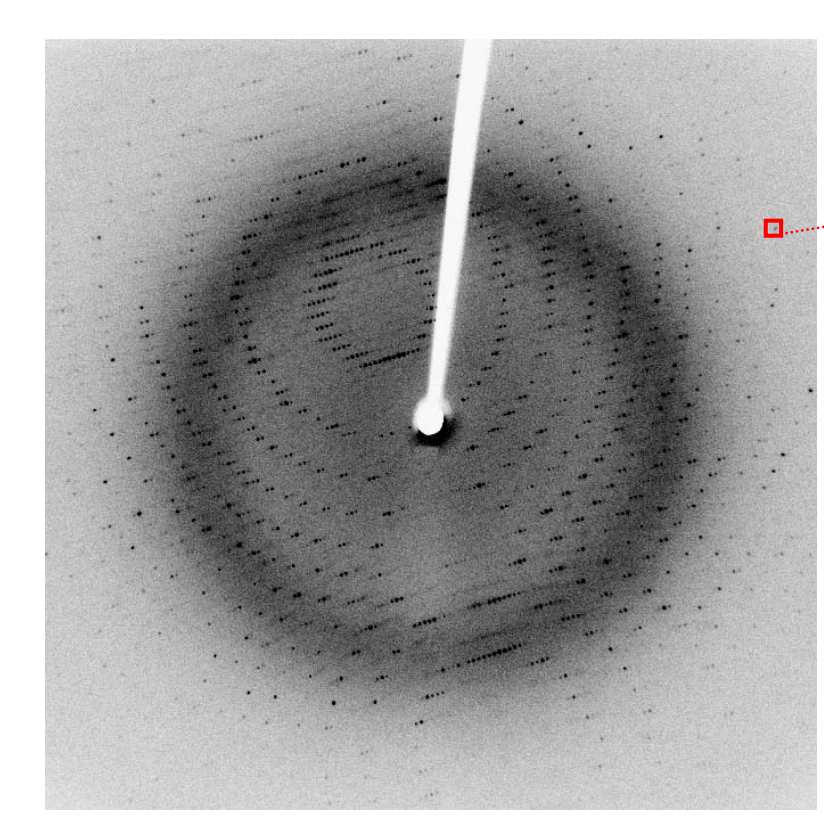

- dependencies between images
- multi-core yes
- distributed/grid computing no
- image corruption  $\rightarrow$  ±200images

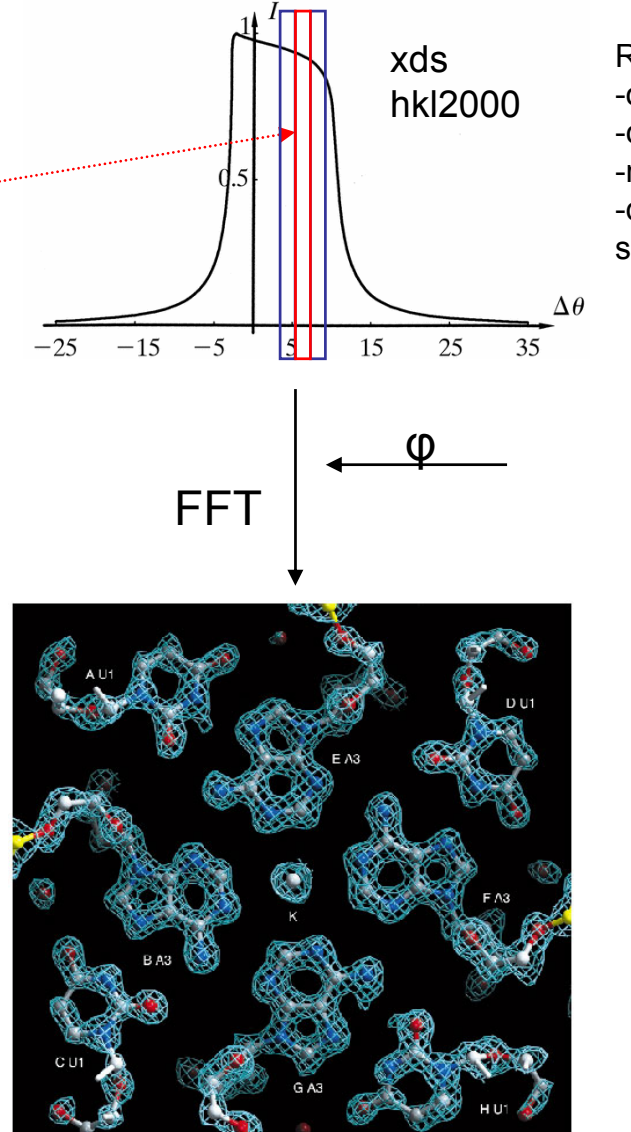

Refinement parameters -orientation-cell dimensions-mosaicity -decay smoothly varying

### Workflow

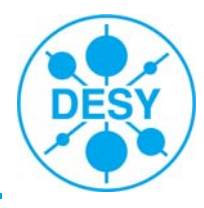

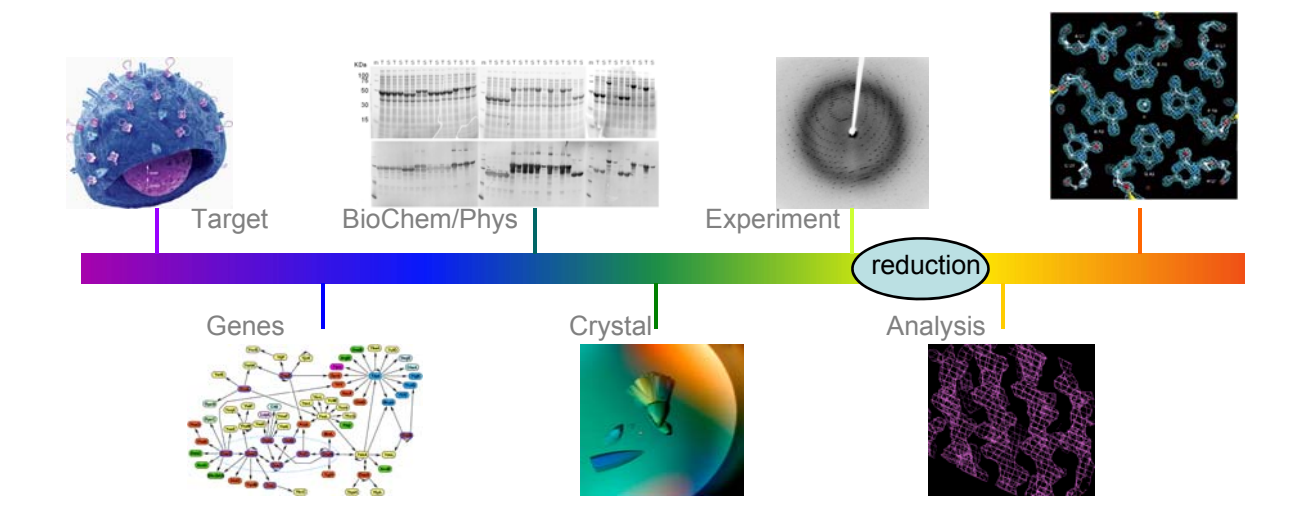

#### Refinement / Interpretation

### Workflow

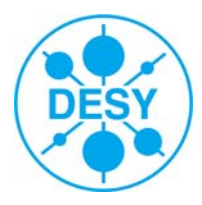

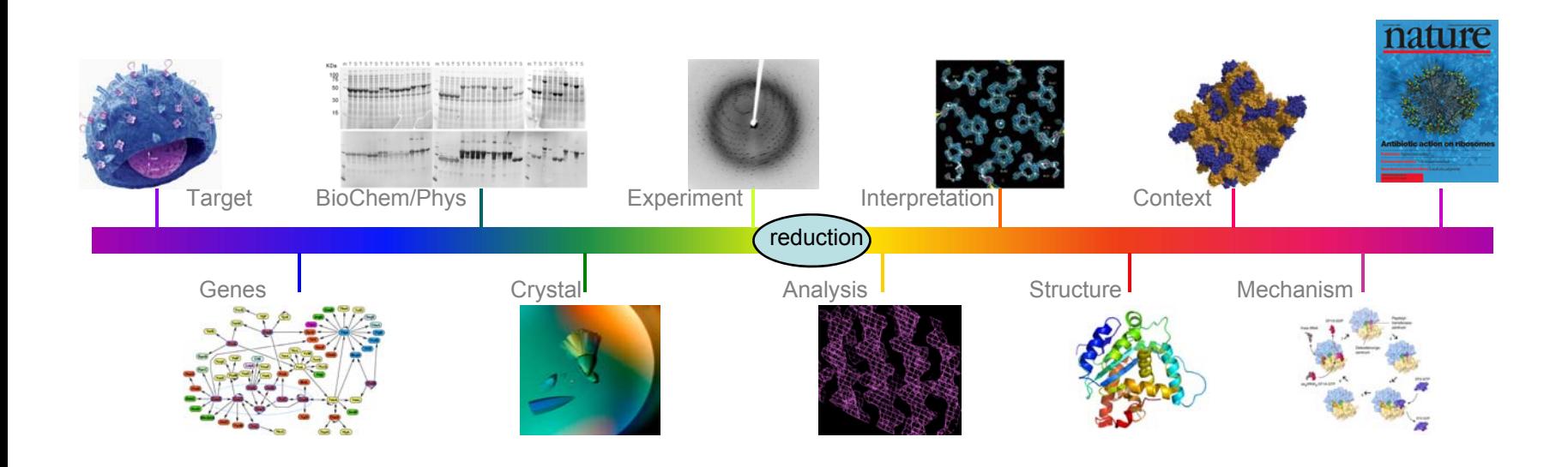

#### Publication

#### Timeframe

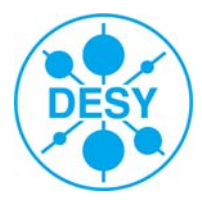

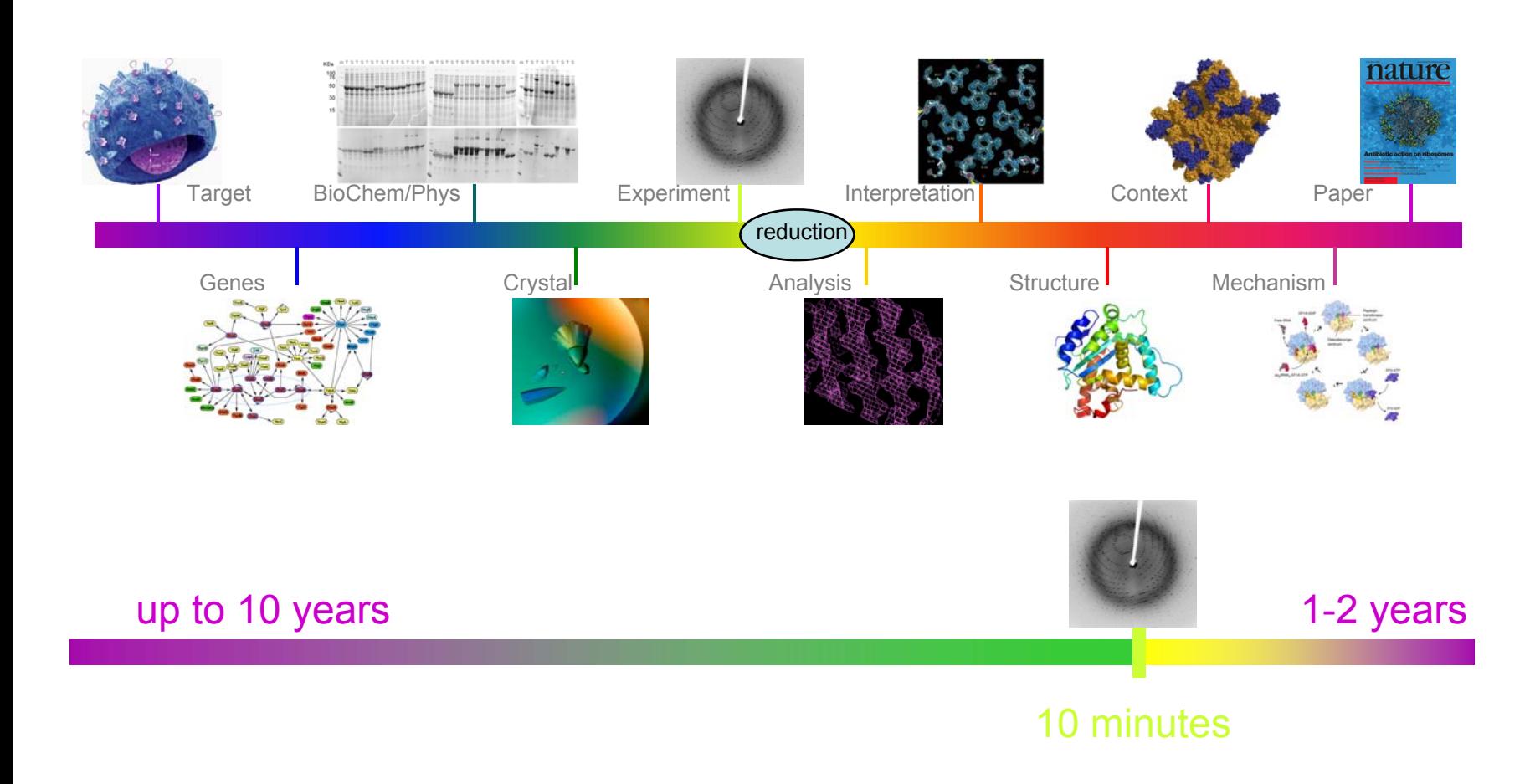

# Timeframe

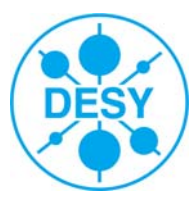

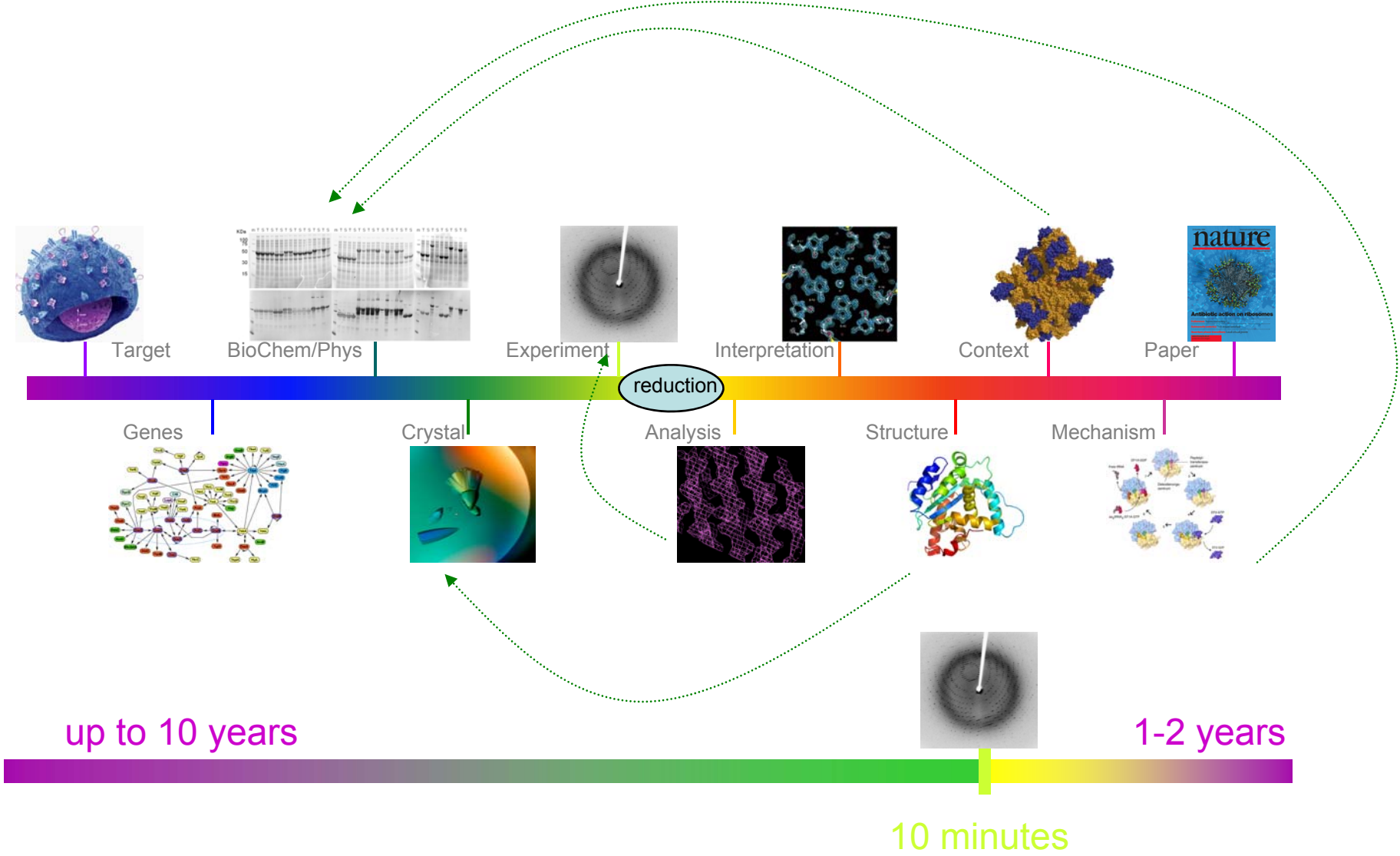

#### Timeframe

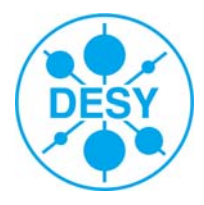

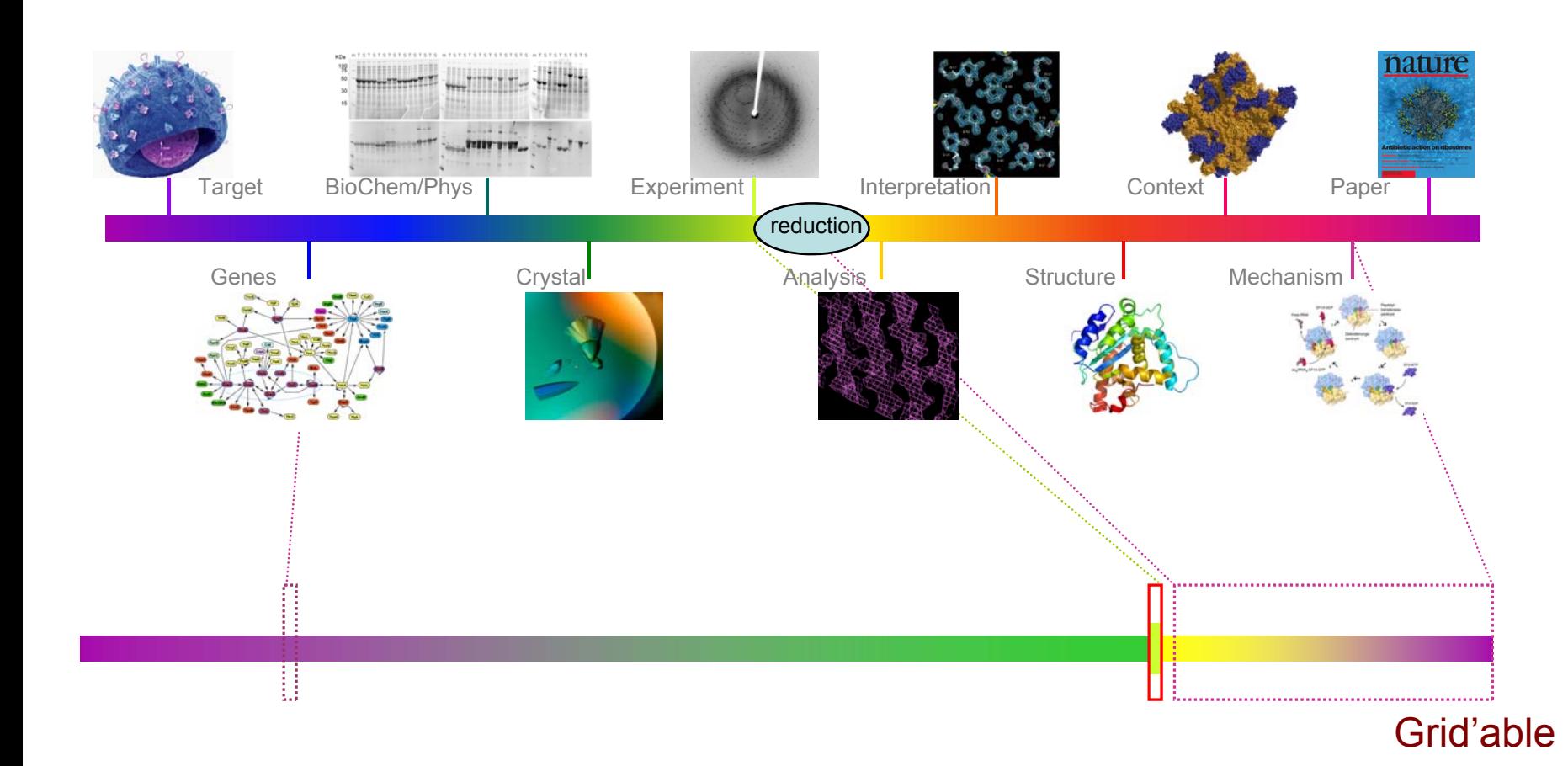

#### Resources

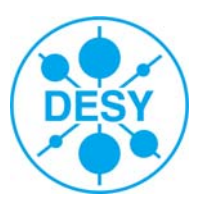

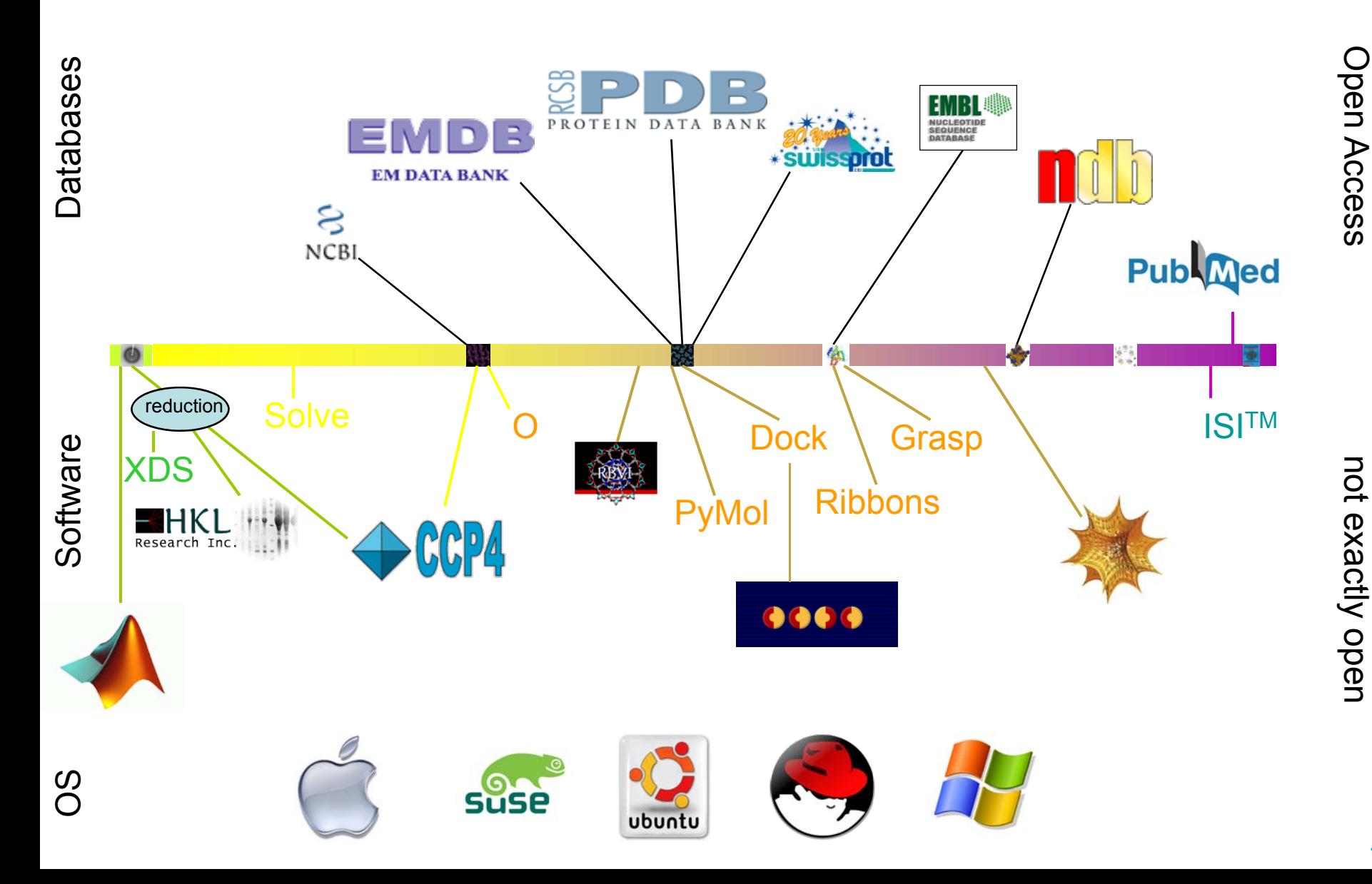

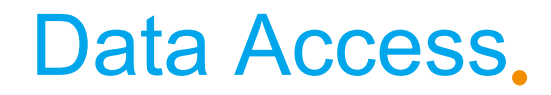

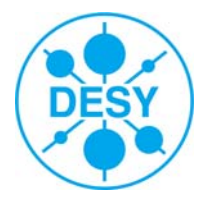

- Transfer data once
	- no validation ! no bookkeeping !

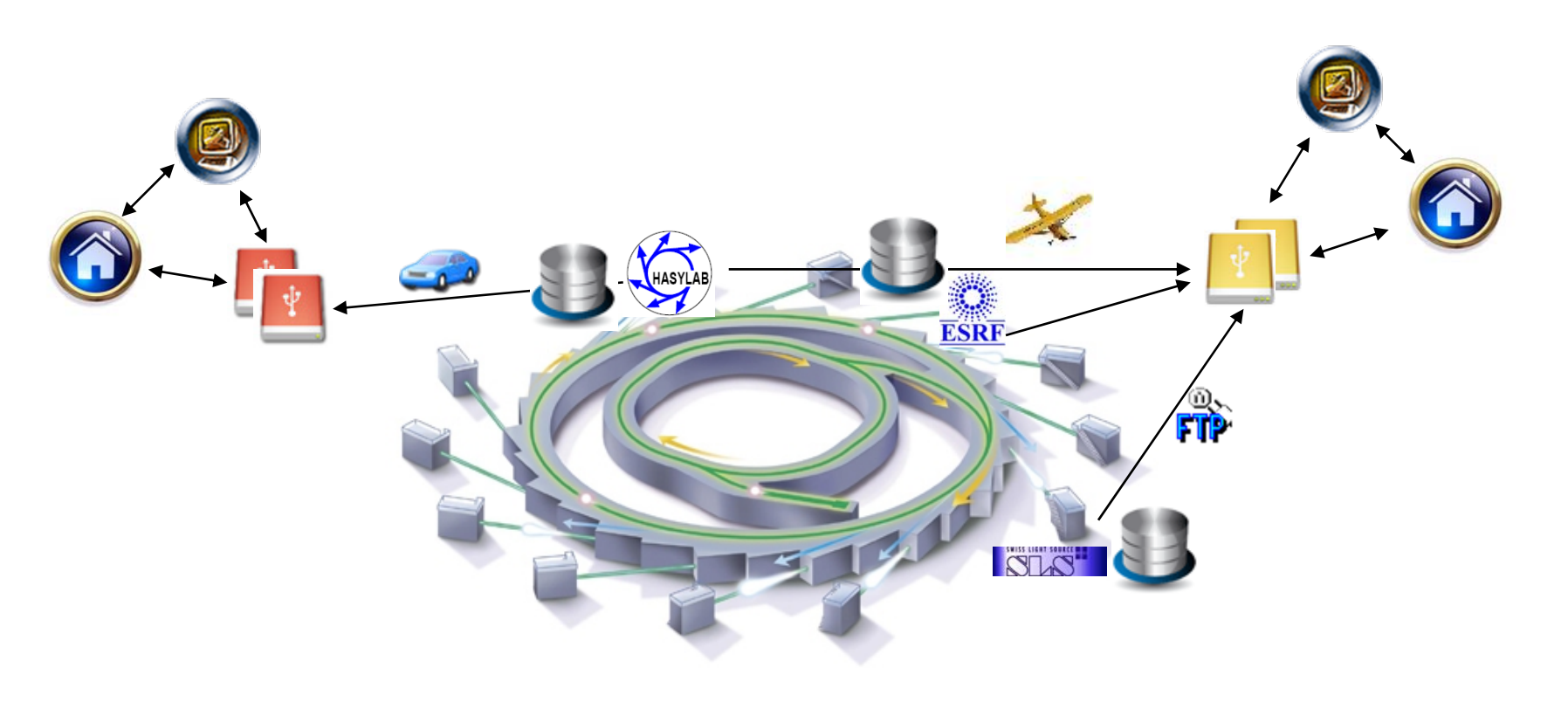

#### Data Access

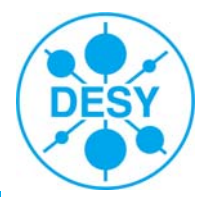

- Transfer data once
- Process data
- Don't touch it for a year or two
	- share data with colleagues abroad

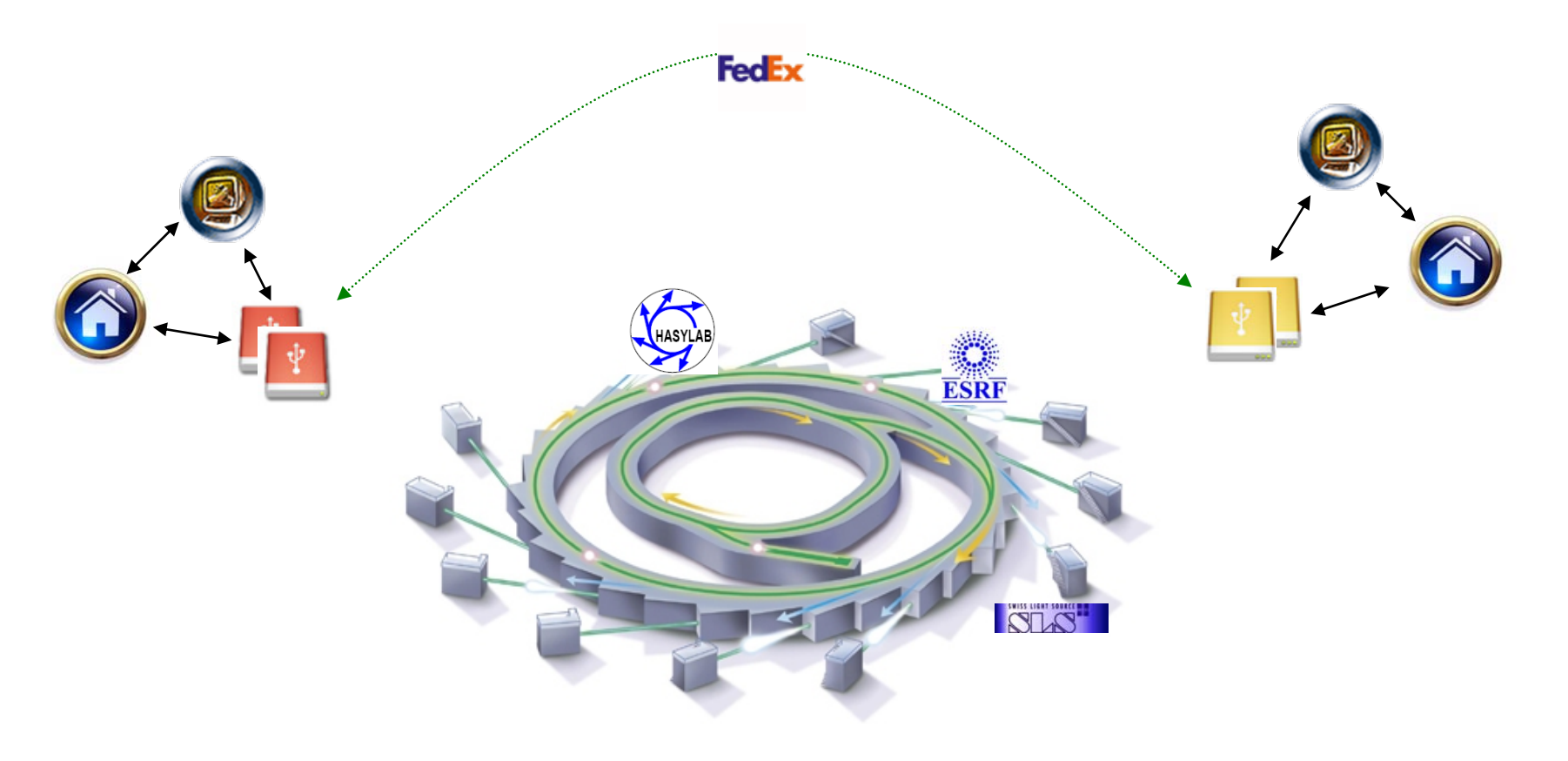

#### Data Access

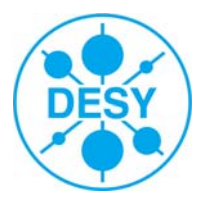

- Transfer data once
- Process data
- Don't touch it for a year or two
- Figure out that Interpretation is impossible
	- go back to raw data
	- raw data deleted and/or corrupted and/or non-locatable
- Doomed

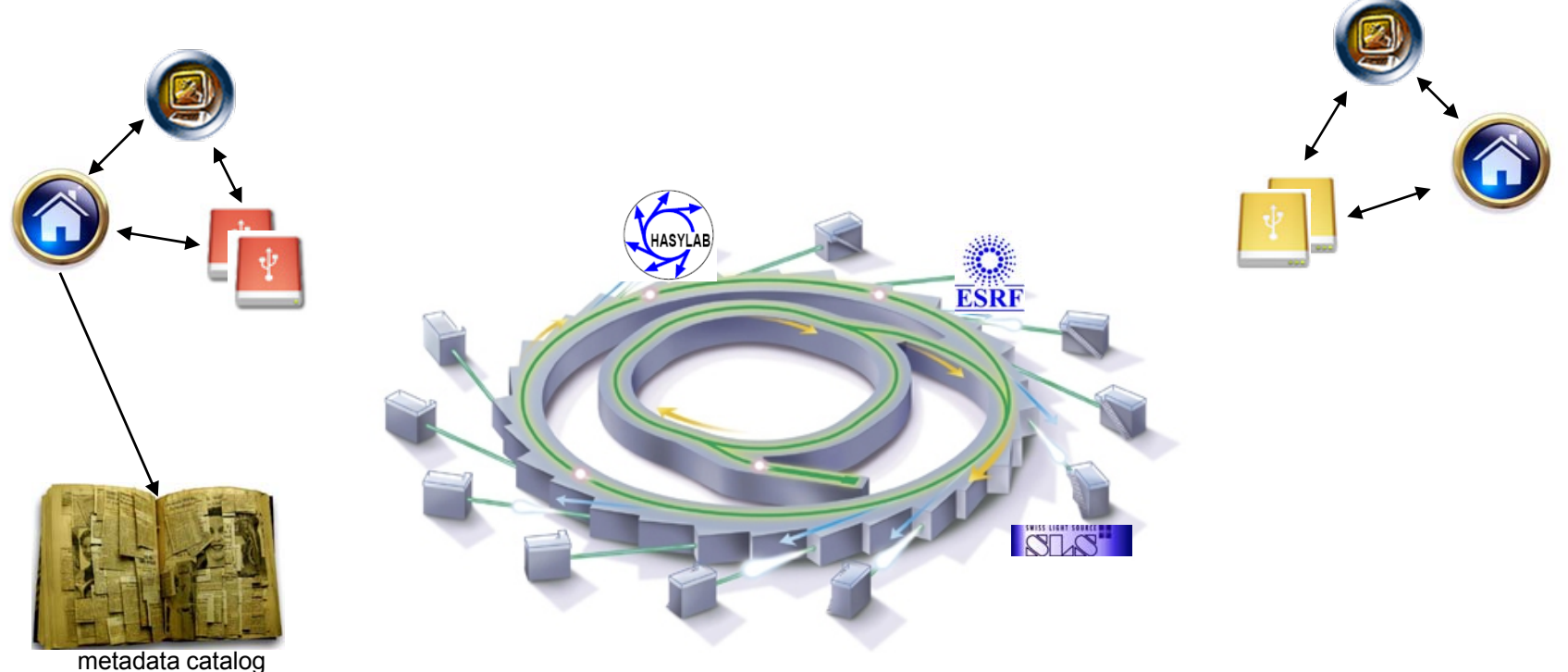

#### Data Rates

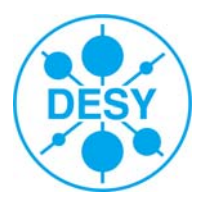

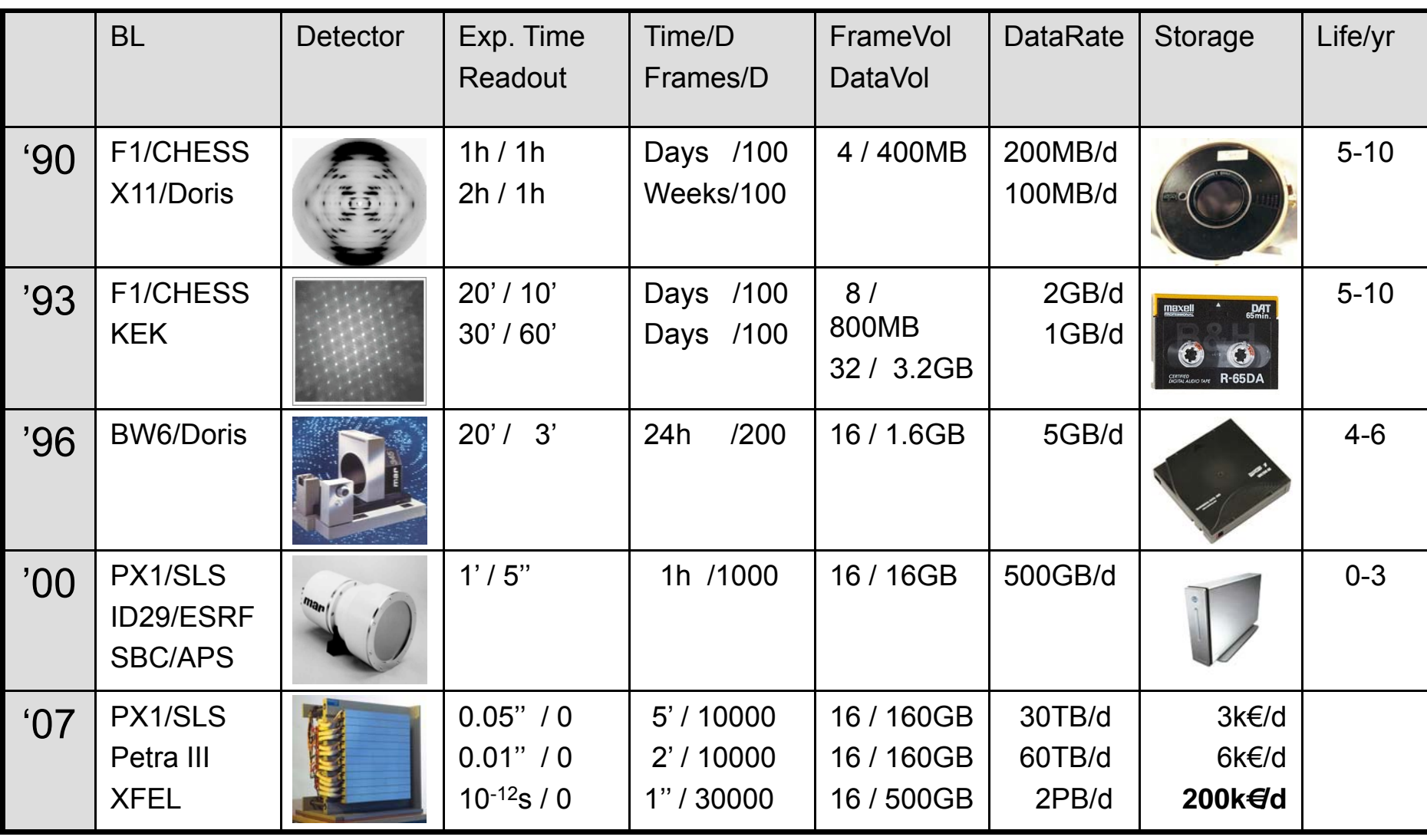

Long term archive at least doubles the costs!

### Data Transfer.

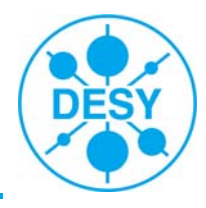

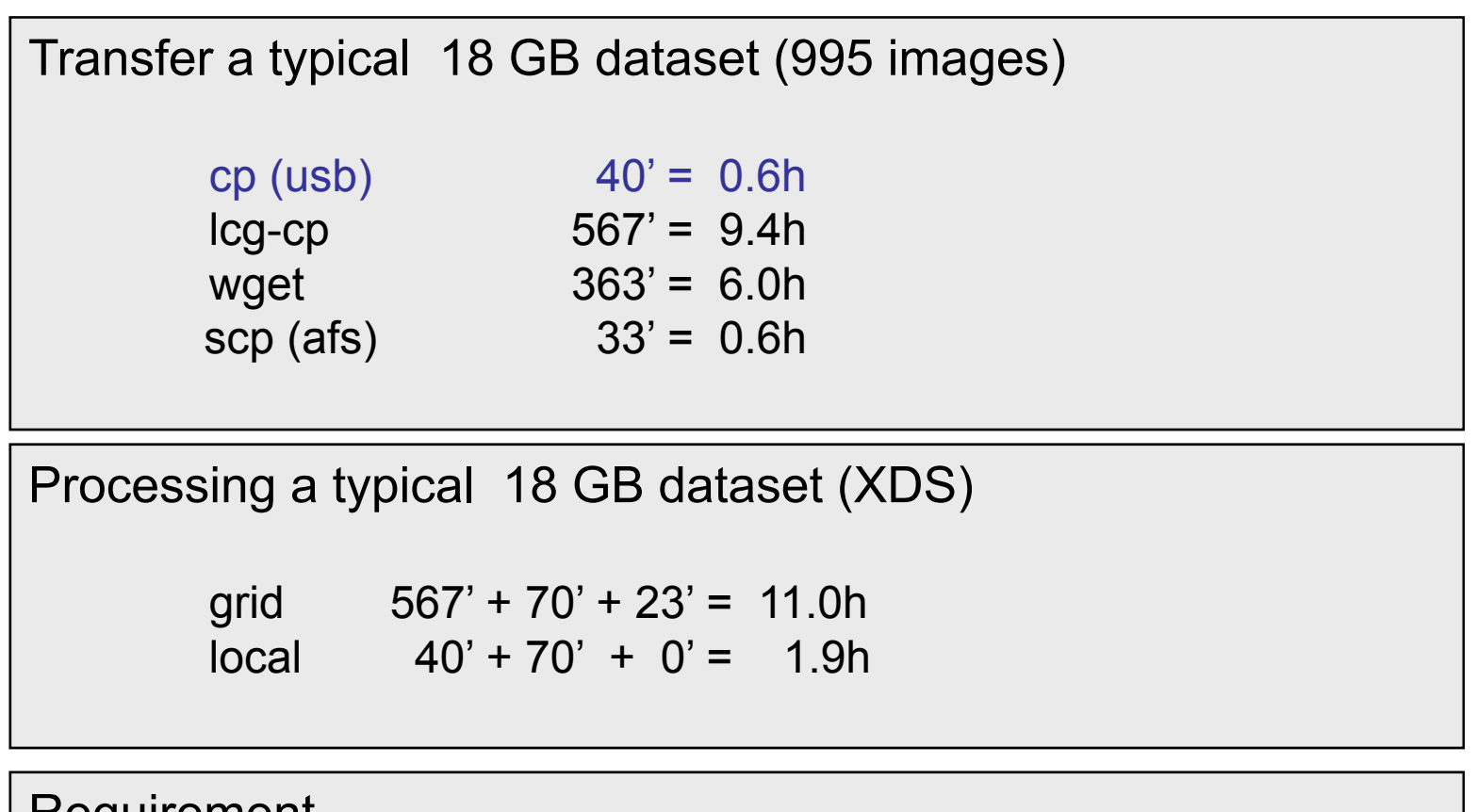

**Requirement** 

Transfer time << processing time

## Grid Tools

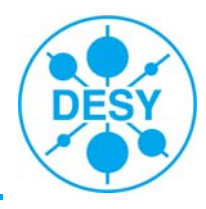

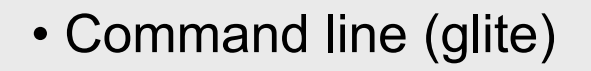

- g-eglipse
- amga
- p-grade, ildg-browser

- many different approaches
- very difficult to identify suitable one
- … or just to evaluate

## Classical.

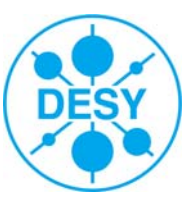

 $Execute = "myjob2.sh";$ StdOutput = "out"; StdError = "err": InputSandbox = {"myjob2.sh","XDS.INP"}; OutputSandbox = {"out","err","results.tgz"};

#! /bin/sh -x

# --- won't work without …

export LFC\_HOST=rb.scai.fraunhofer.de

#### # --- **transfer software ( ~2GB)**

lcg-cp -v --vo biomed lfn:/grid/biomed/schluenz/sw/XDS-linux\_ifc\_Intel+AMD.tar.gz file:\$PWD/XDS.tar.gz tar xvzf XDS.tar.gz

export PATH=\$PWD/XDS-linux\_ifc\_Intel+AMD:\$PATH

lcg-cp -v --vo biomed lfn:/grid/biomed/schluenz/sw/ccp4.tgz file:\$PWD/ccp4.tgz tar xvzf ccp4.tgz

#### # --- **process data**

mkdir DATA

```
i=5
```
while [ \$i -lt 1000 ]; do

lcg-cp -v --vo biomed lfn:/grid/biomed/schluenz/X2040/x2040\_30\_\${i}.img file:\$PWD/DATA/x2040\_30\_\${i}.img  $i=$($(\$i+1))$ 

done

#### # --- **run ccp4** …

export CCP4BASE=\$PWD

source \$CCP4BASE/ccp4/6.0.2/setup-scripts/sh/ccp4.setup

source \$CCP4BASE/ccp4/6.0.2/setup-scripts/sh/ccp4-others.setup

```
$CCP4BASE/ccp4/6.0.2/ccp4-6.0.2/bin/amore <<EOF
…. And so on …
```
 $\overline{\mathbf{u}}$ 

## G-eclipse

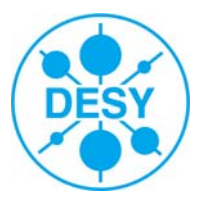

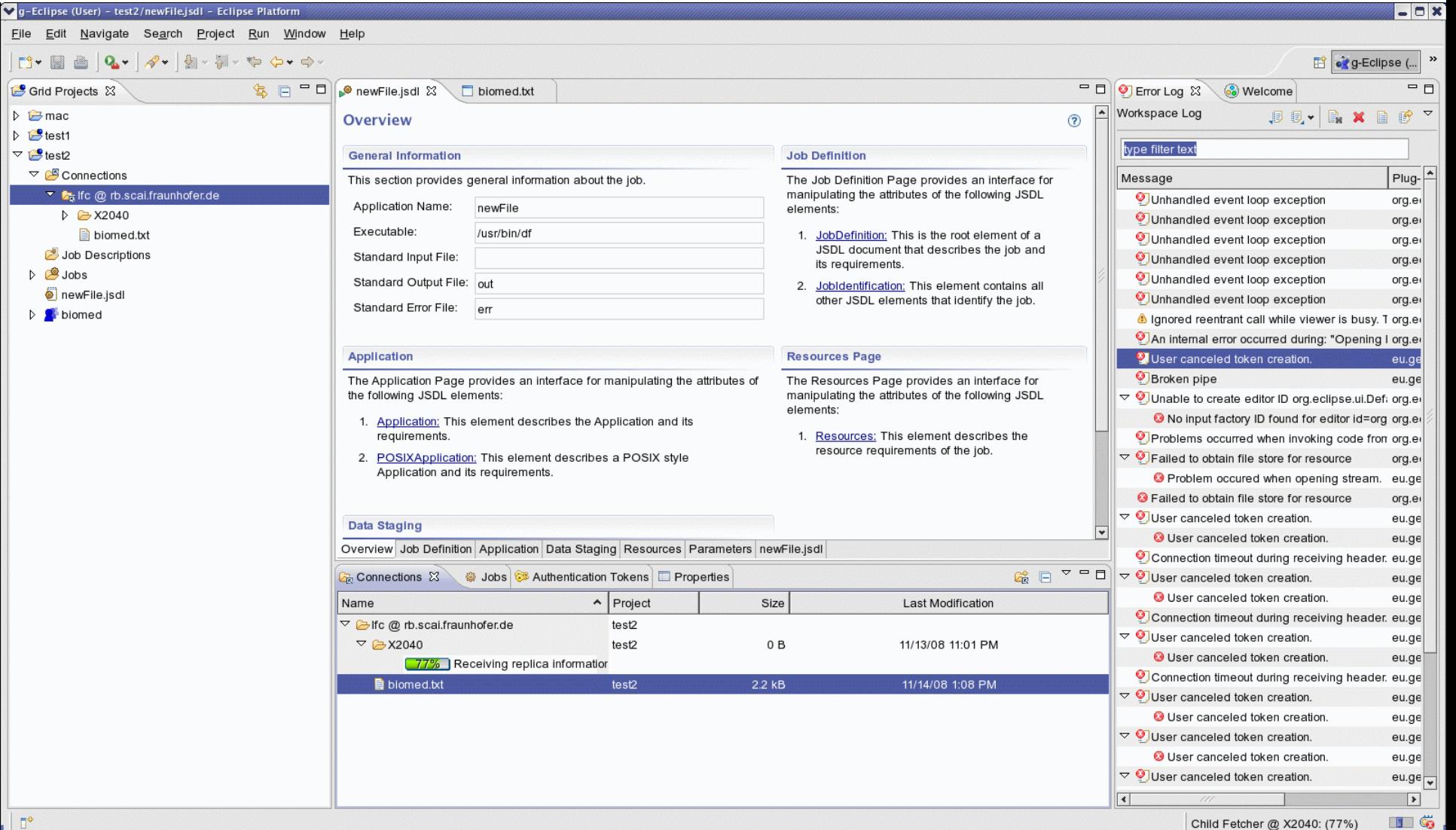

# G-eclipse

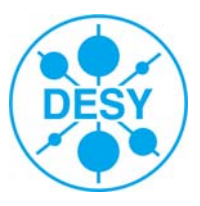

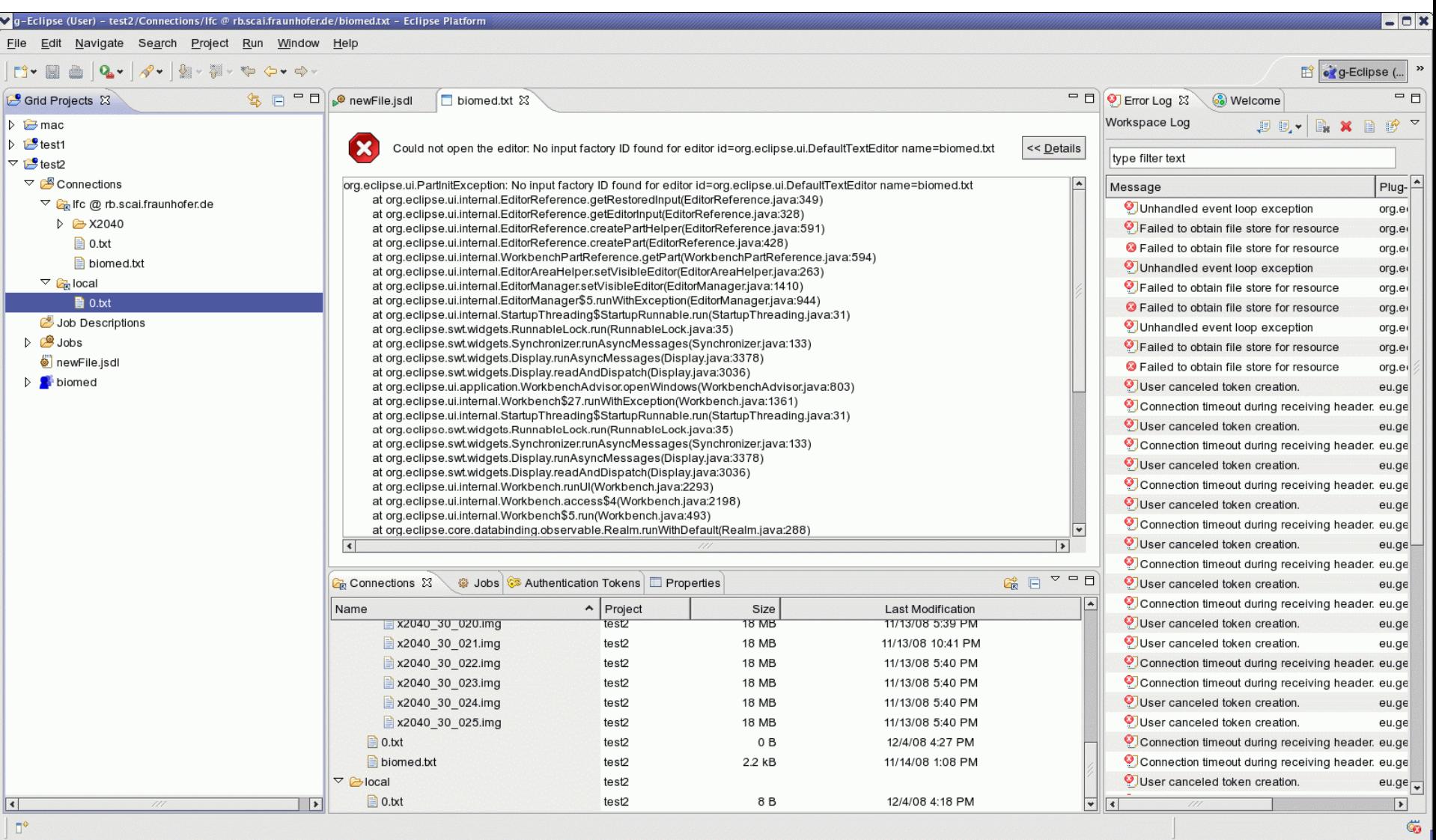

J.

## G-eclipse

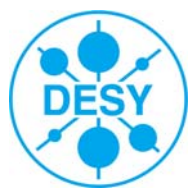

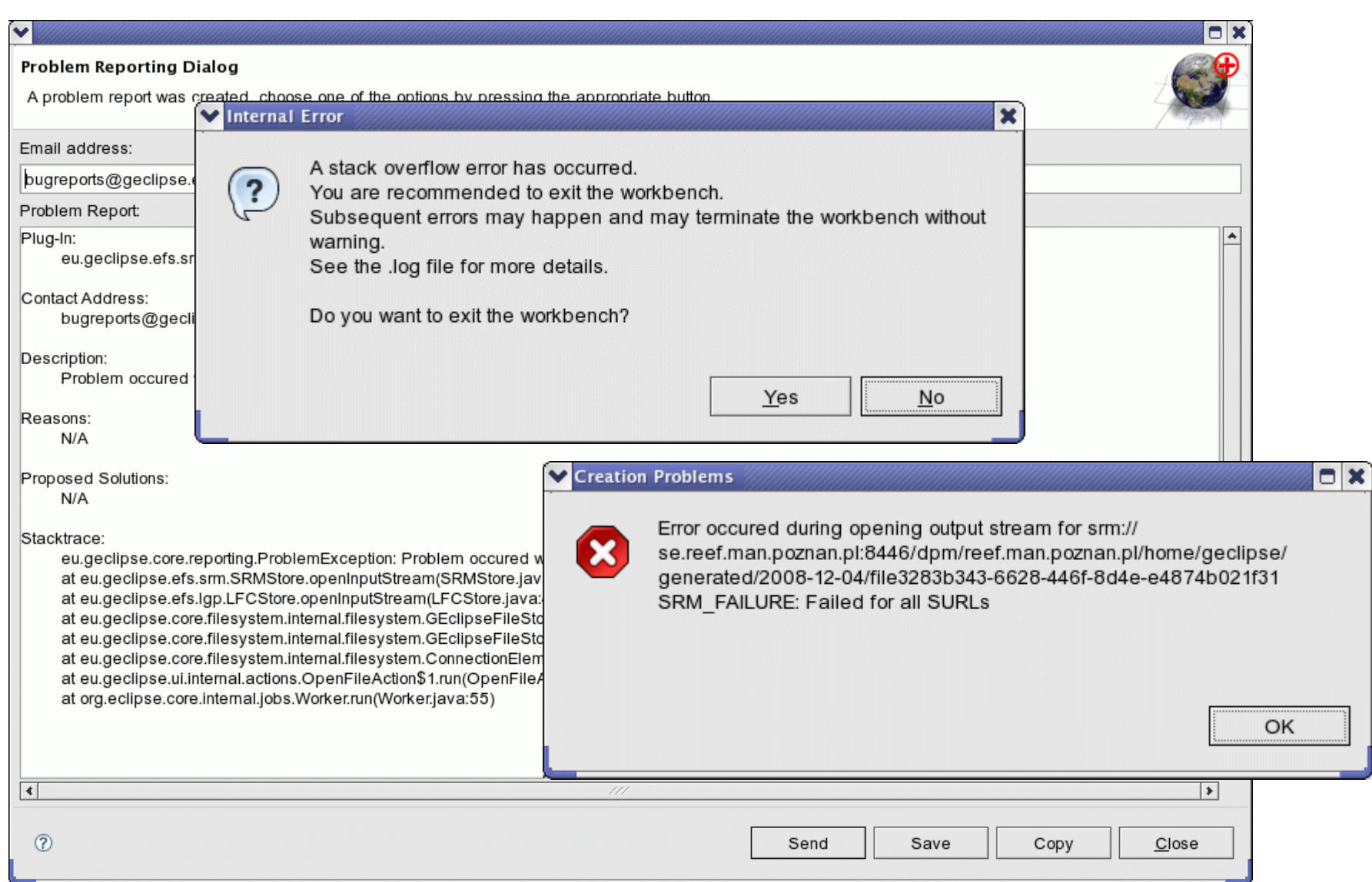

G-eclipse

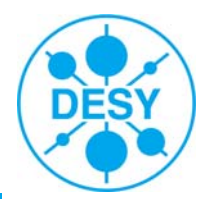

• Great tool for data management & job handling

• Platform independent

• Difficult to setup (for a dumb user)

• Not very stable

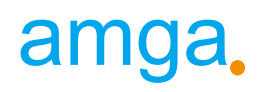

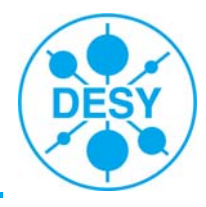

#### • **Metadata catalog**

- command line tool
- web interface
- various API's
	- python, java, php

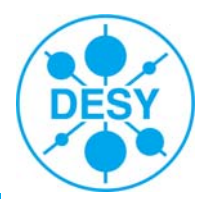

Query> addentry /grid/xray/ribo/species1 ID 1 Class 'Thermophilic' Organism 'Th. thermophilus' Query> addentry /grid/xray/ribo/species2 ID 2 Class 'Thermophilic' Organism 'B. stearoth.' Query> addentry /grid/xray/ribo/species3 ID 3 Class 'Archea' Organism 'H. marismortui' Query> listentries /grid/xray/ribo

- >> /grid/xray/ribo/species1
- >> /grid/xray/ribo/species2
- >> /grid/xray/ribo/species3

#### Query> ls

- >> species1
- >> species2
- >> species3
- Command line works well
- Hardly acceptable for normal user
	- rather use sql-wizards ...

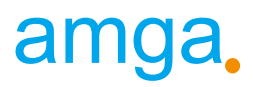

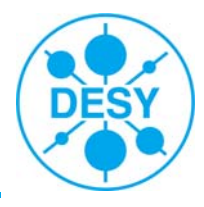

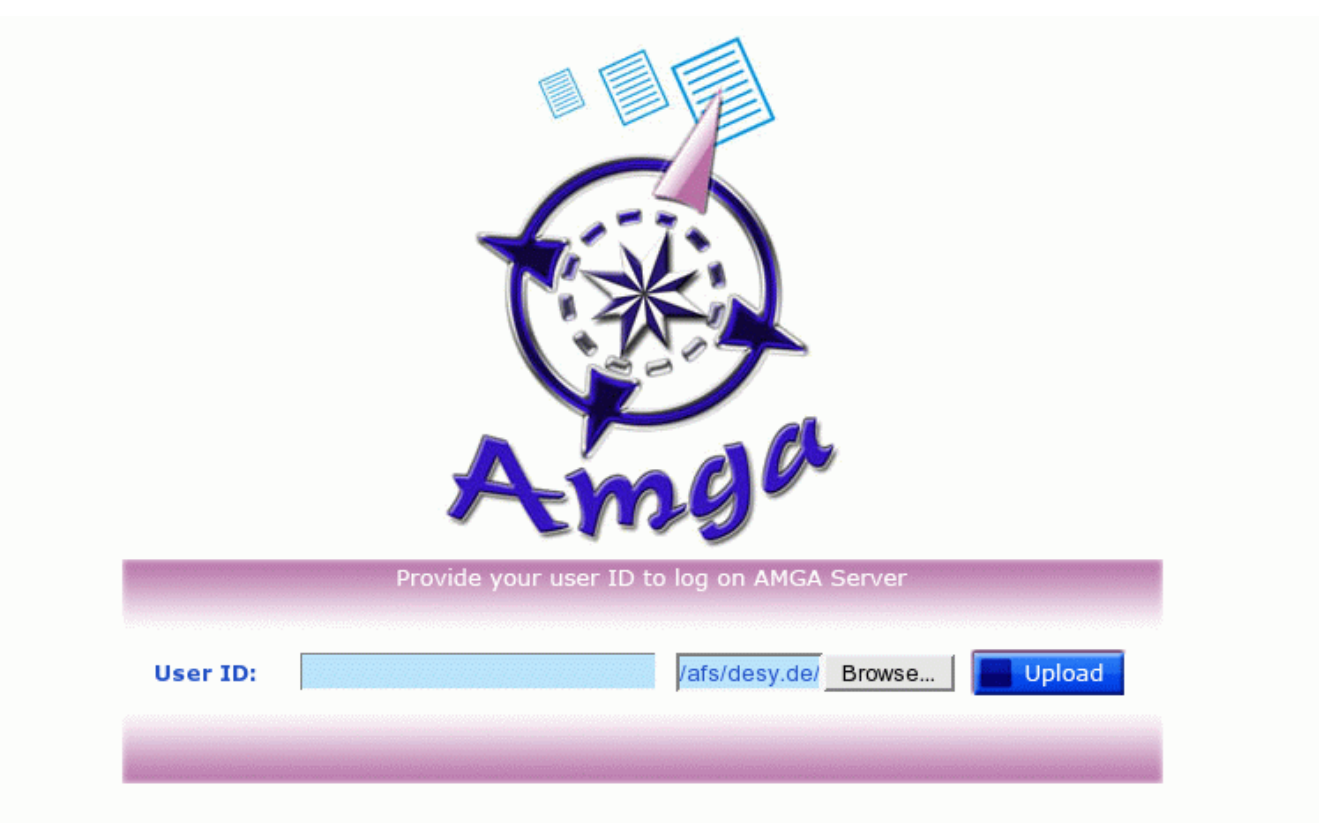

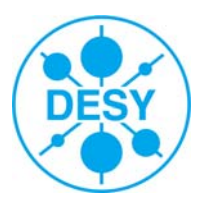

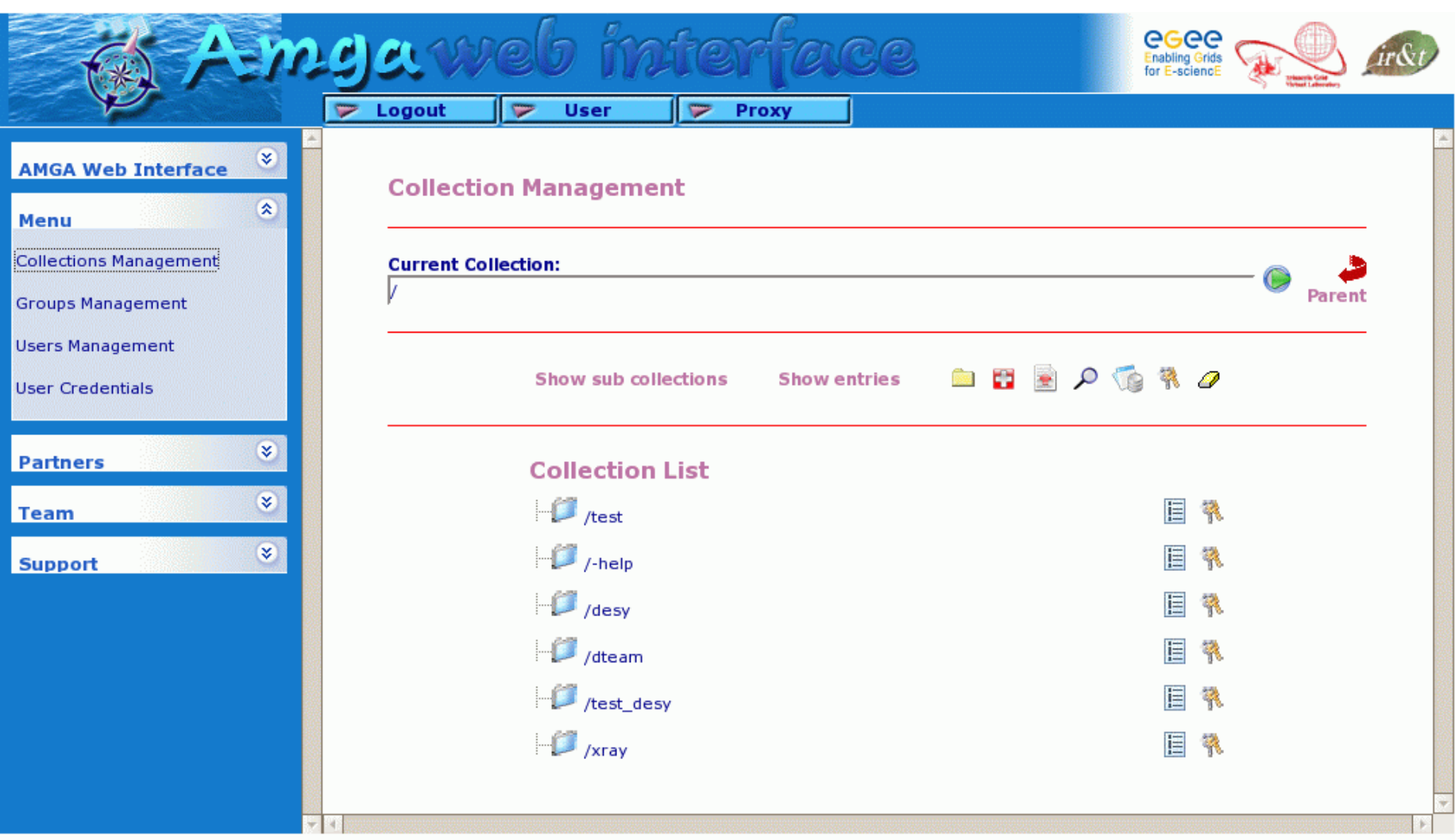

Looks promising …

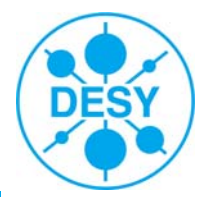

#### HTTP Status 500 -

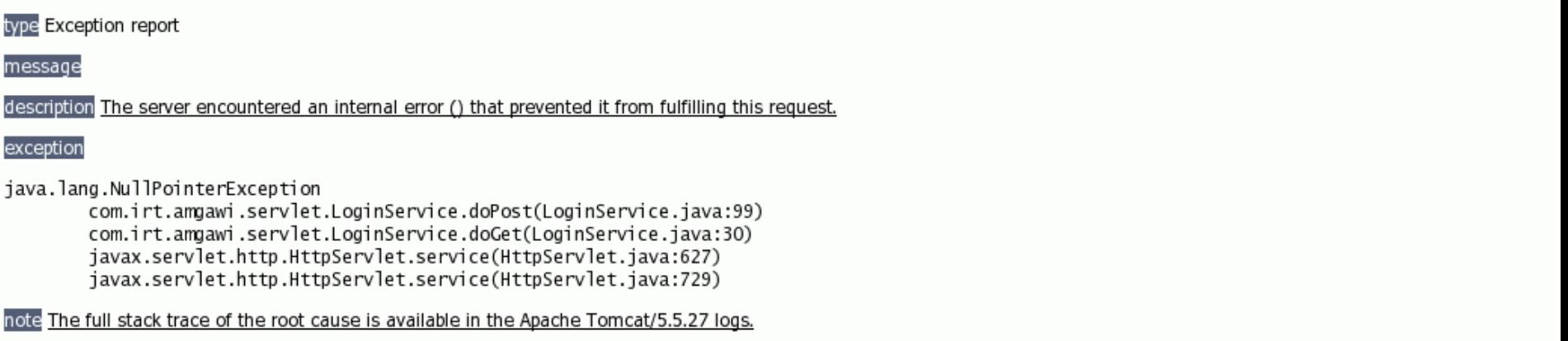

Apache Tomcat/5.5.27

… but not with my proxy …

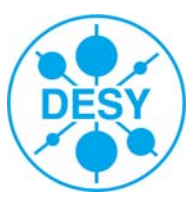

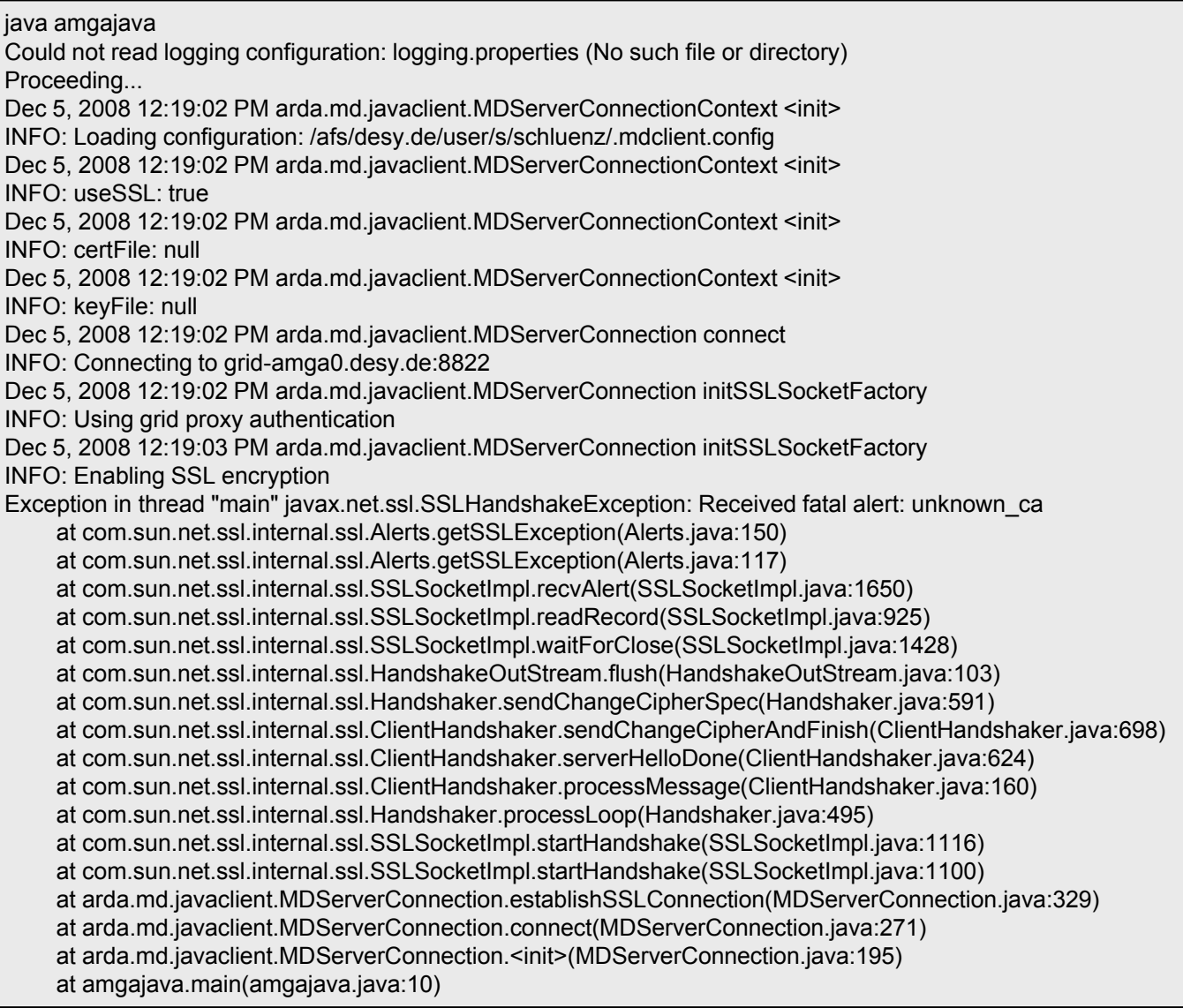

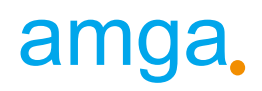

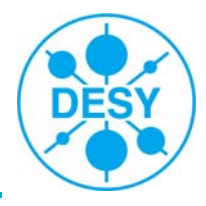

- Nice metada tool
- Platform independent
- Easy to setup

- Troubles with web interface
- Troubles with java api
	- Any real applications implementing java API ?
- API's a year behind client/server development (python 2.2)
- ignores X509 envs. proxy in /tmp/ ?

## Crystallographers

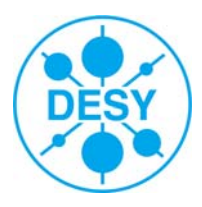

… tend to be impatient

- … are extremely well connected.
- $\rightarrow$  give one them a problematic tool now, many won't touch it again.

(rumours spread fast)

## Basic Needs

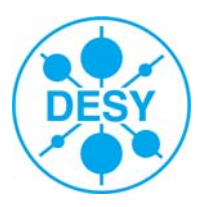

#### • **Archive**

- Long term, secure, reliable, private
- Fast access (even if it's just a 'last resort')
- easy to use (~explorer)
- **Grid tools**
	- stable
	- platform independent
	- easy to use (~drag'n drop)
- **Metadata catalogue**
	- tightly integrated
	- High throughput capable
	- easy to use (~google)
- **Online Computing**
	- Job debugging
- **Software**
	- central repository (nfs ? afs ?)
		- (xds, ccp4, solve, cns, (auto)dock, sharp,buster, arp/warp, …)

#### - Fin -

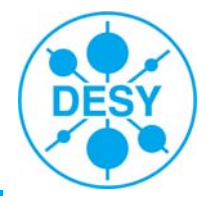

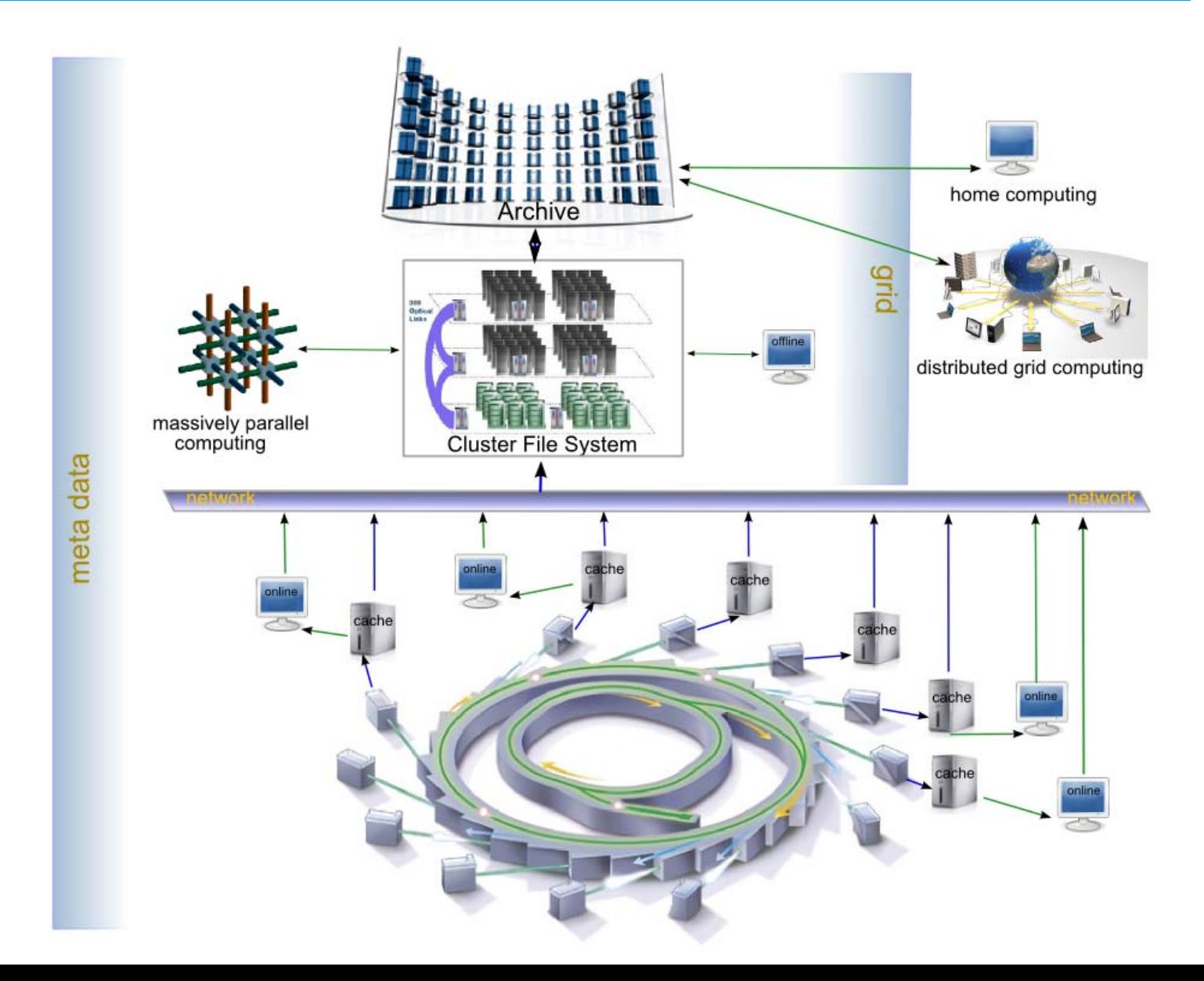